## Package 'DCA'

July 20, 2017

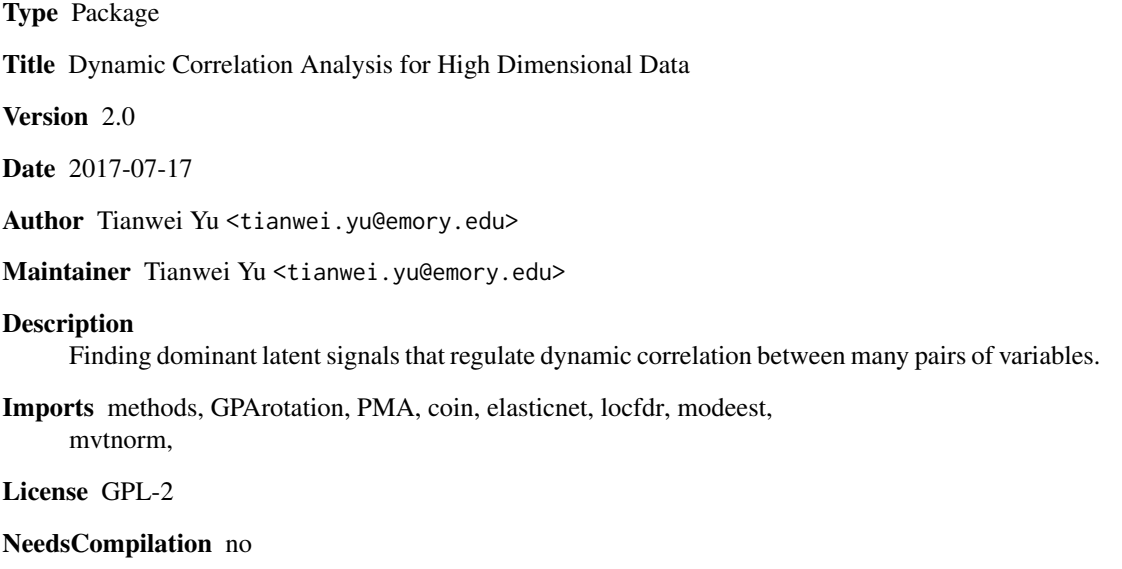

Repository CRAN

Date/Publication 2017-07-20 20:40:13 UTC

### R topics documented:

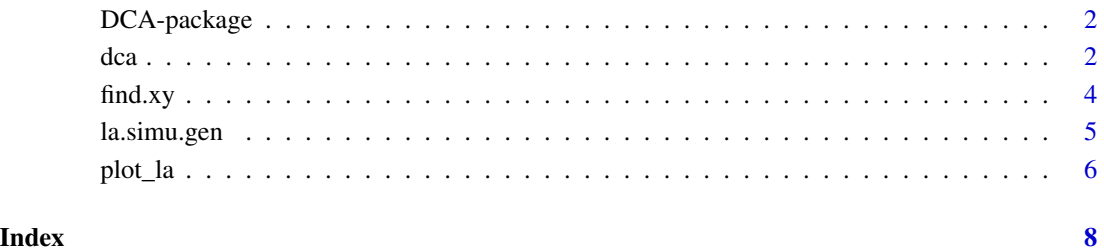

1

#### <span id="page-1-0"></span>Description

Given a data matrix with variables in rows and samples in the columns, the method DCA finds dominant latent signals that regulate the dynamic correlation between many pairs of variables.

#### Details

The subroutine dca() computes dynamic correlation signals from the data matrix. It can use PCA, SPCA, and kmeans clustering to find dominant signals. The subroutine find.xy() subsequently finds variable pairs that are associated with each latent signal. The subroutine plot.la() plots the dynamic correlation of two variables X and Y given the Z vector.

#### Author(s)

Tianwei Yu <tianwei.yu@emory.edu>

#### References

https://ru.arxiv.org/pdf/1705.02479

Li, K.C. (2002) Genome-wide coexpression dynamics: theory and application, Proceedings of the National Academy of Sciences of the United States of America, 99, 16875-16880.

dca *Dynamic Correlation Analysis*

#### Description

The method finds a series of latent vectors, which serve as the LA scouting vectors for large numbers of variable pairs.

#### Usage

```
dca(array, top.pairs.prop = 0.95, max.pairs = 1e+06, ns
sumabsv = sqrt(max.pairs)/10, normalization = "standardize", method = "PCA")
```
#### Arguments

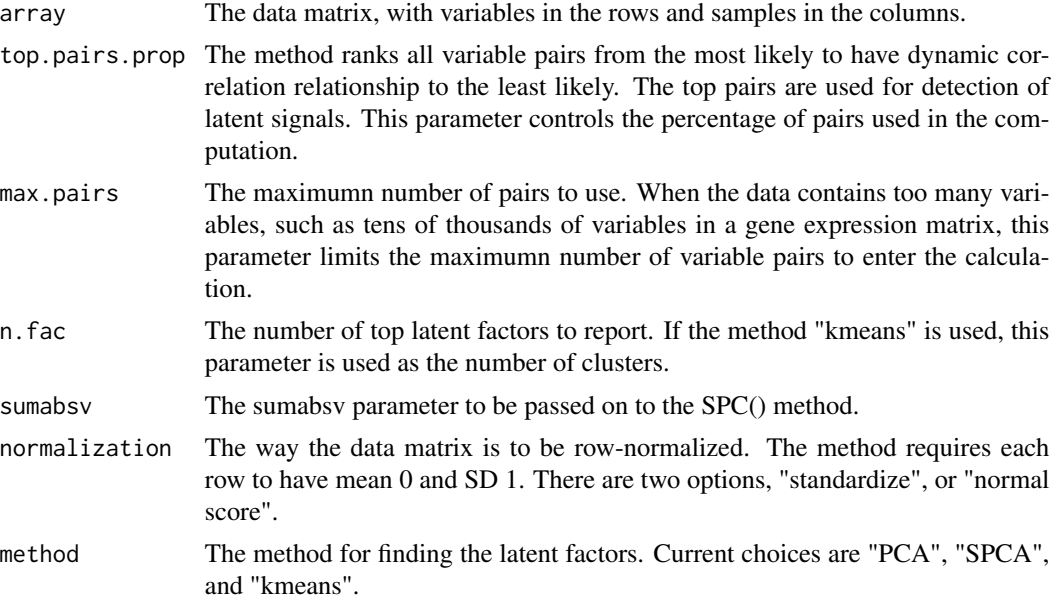

#### Details

After finding the factors, the method attemps to rotate the factor using oblique rotation to achieve more interpretable results.

#### Value

The method returns a list.

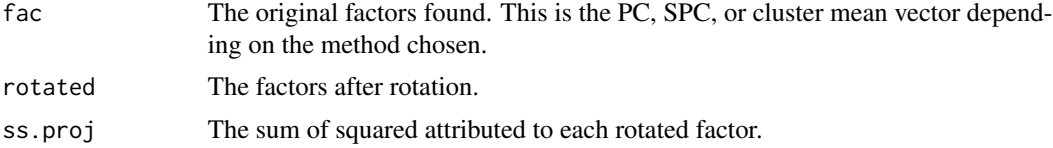

#### Author(s)

Tianwei Yu <tianwei.yu@emory.edu>

#### See Also

find.xy()

#### Examples

```
x<-la.simu.gen(n=100,p=200,n.grp=2, n.noise.gene=100, rho=0.5, pwr=0.5)
z<-dca(x$dat, n.fac=2)
cor(z[[2]], x$z, method="spearman")
```
 $dca$  3

#### <span id="page-3-0"></span>Description

After finding the latent vectors, this function can be used to find the pairs of variables (rows of the original data matrix) that are associated with each latent vector in terms of dynamic correlation.

#### Usage

```
find.xy(array, z, fdr.cut=0.05, normalization="standardize",
center.z=FALSE, lac.percentile=0.8)
```
#### Arguments

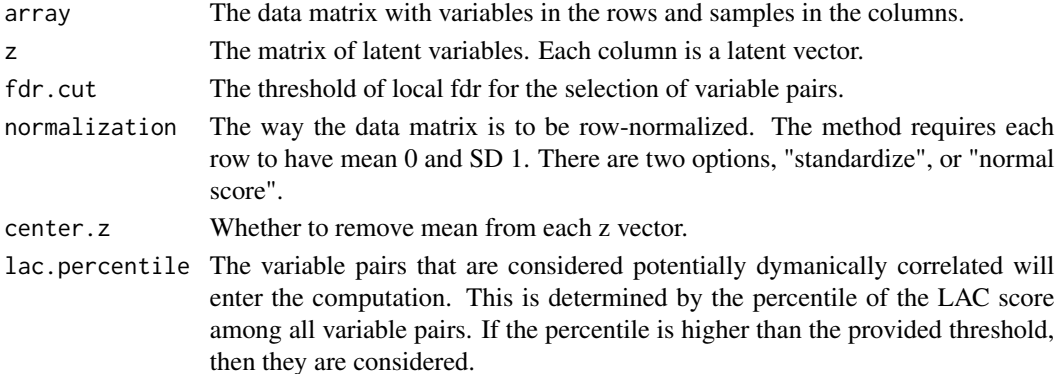

#### Value

A list is returned. Each numbered item is a matrix with three columns: row number 1, row number 2, and local fdr value. Only those selected by fdr threhsold are returned.

#### Author(s)

Tianwei Yu <tianwei.yu@emory.edu>

#### See Also

dca()

#### Examples

```
x<-la.simu.gen(n=100,p=80,n.grp=2, n.noise.gene=100, rho=0.5, pwr=0.25)
z<-dca(x$dat, n.fac=2)
xy<-find.xy(x$dat, z[[2]], fdr.cut=0.01)
summary(xy)
xy[[1]][1:5,]
xy[[2]][1:5,]
```
<span id="page-4-0"></span>la.simu.gen *Simulate a data matrix with underlying dynamic correlation signal in the Liquid Association (LA) framework*

#### Description

The simulation follows the LA framework, namely dynamic correlation is in the form of  $X \sim N(0,1)$ ,  $Y \sim N(0,1)$ ,  $Z \sim N(0,1)$ ,  $E(XY|Z)$  is a function of Z.

#### Usage

la.simu.gen(n, p, n.grp, n.noise.gene, rho, pwr)

#### Arguments

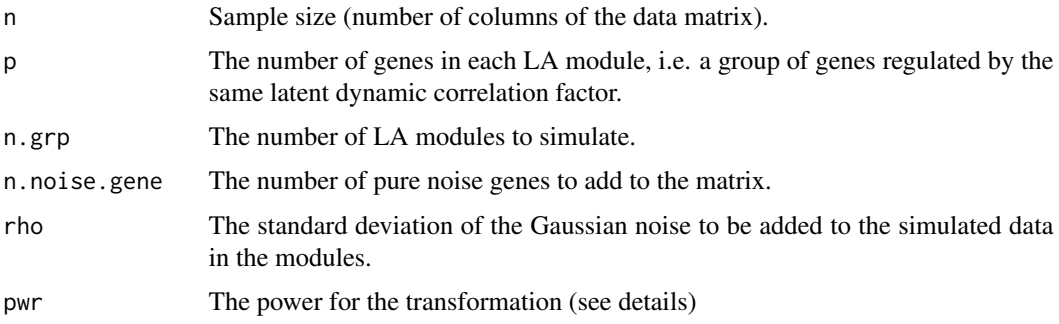

#### Details

Between modules, the latent LA factor z's are independent.

Within each module, 10 sub-modules are simulated. For each sub-module, we first generate a pair of X and Y vectors, which follows:

 $X \sim N(0,1)$ ,  $Y \sim N(0,1)$  u=(pnorm(z)-0.5)\*2 E(XY|z)=sign(u)\*abs(u)^pwr

Then white noise with SD of rho is added to the hidden X, Y pair to generate pairs of observed X, Y vectors.

#### Value

A list is returned.

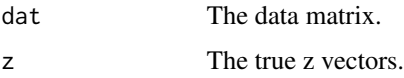

#### Author(s)

Tianwei Yu <tianwei.yu@emory.edu>

#### See Also

dca()

#### Examples

```
x<-la.simu.gen(n=100,p=200,n.grp=3, n.noise.gene=100, rho=0.5, pwr=1)
x$dat[1:5,1:5]
x$z[1:5,]
```
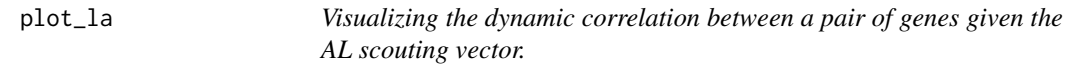

#### Description

Given three vectors, x, y and z, the function produces a color scatter plot of x and y, colored by the grouping of z.

#### Usage

 $plot\_la(x, y, z, use. locfdr = FALSE, cols = c("red", "green", "blue"), cex = 0.5)$ 

#### Arguments

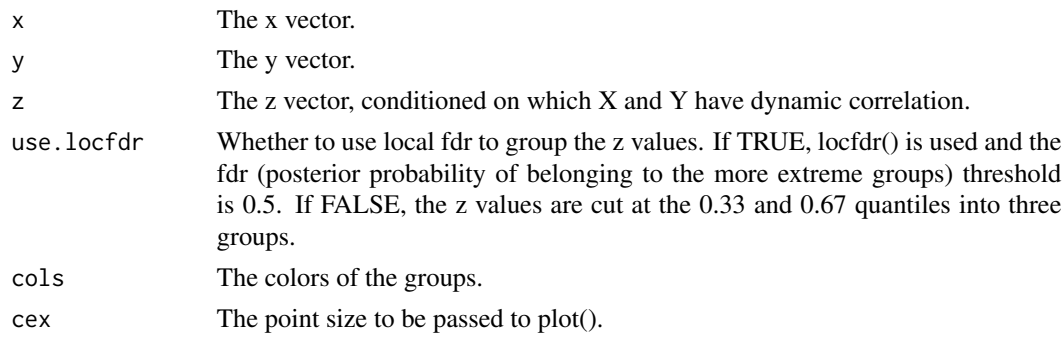

#### Details

The locfdr approach is only to be used when it is clear z has heavy tails, and it is believed such points are driving the dynamic correlation.

#### Value

A vector, each item is a string, recording the LA score and the correlation in each of the point groups as determined by z values.

#### Author(s)

Tianwei Yu <tianwei.yu@emory.edu>

<span id="page-5-0"></span>

#### plot\_la 7

### Examples

```
x<-la.simu.gen(n=100,p=20,n.grp=2, n.noise.gene=10, rho=0.25, pwr=1)
plot_la(x$dat[1,], x$dat[2,], x$z[,1],use.locfdr=FALSE)
```
# <span id="page-7-0"></span>Index

∗Topic package DCA-package, [2](#page-1-0) DCA *(*DCA-package*)*, [2](#page-1-0) dca, [2](#page-1-0) DCA-package, [2](#page-1-0) find.xy, [4](#page-3-0) la.simu.gen, [5](#page-4-0) plot\_la, [6](#page-5-0)